# **Инструкция по проведению региональной диагностической работы для 10-х классов (сентябрь 2020 года)**

# **Содержание**

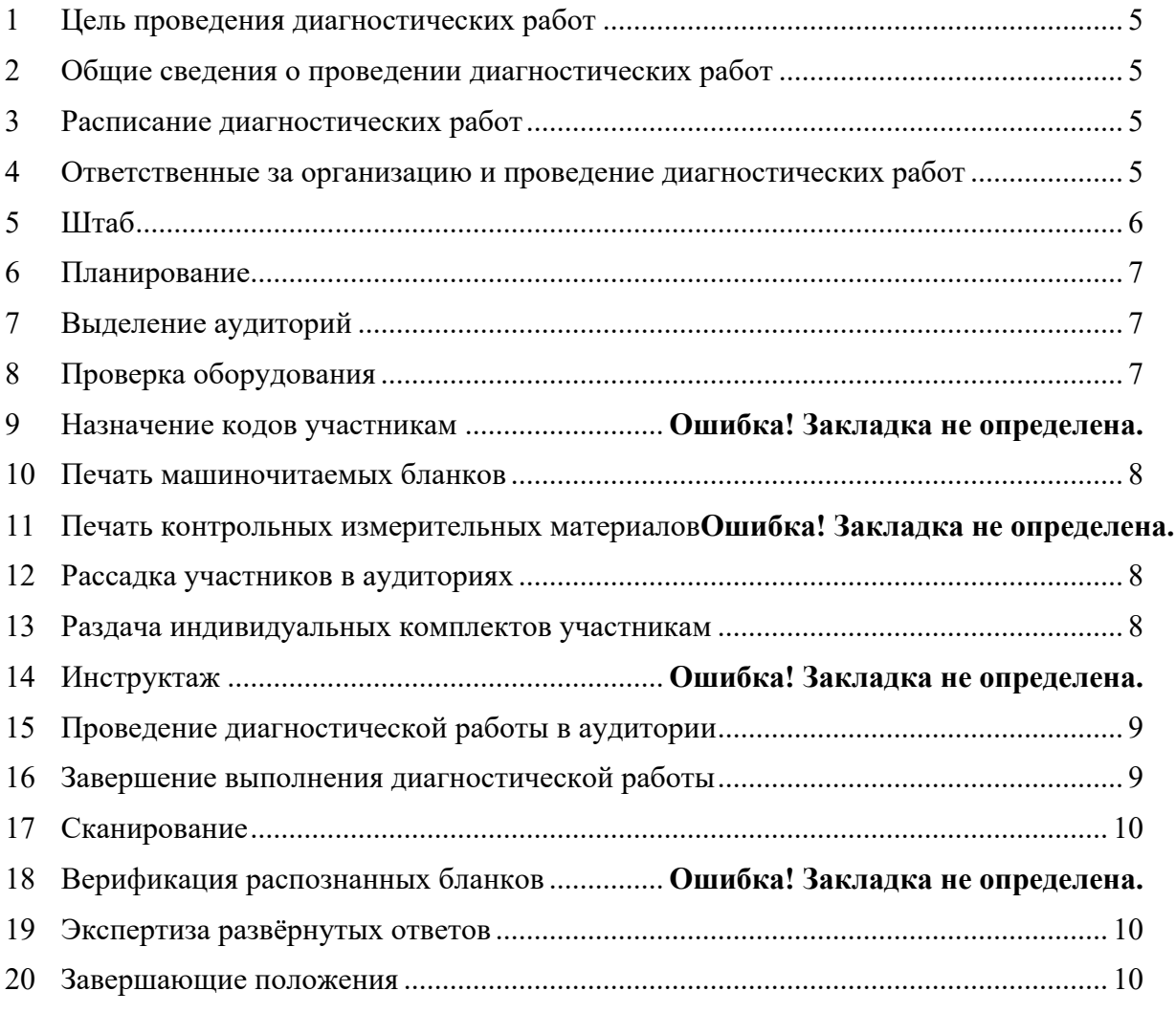

# **Перечень условных обозначений и сокращений**

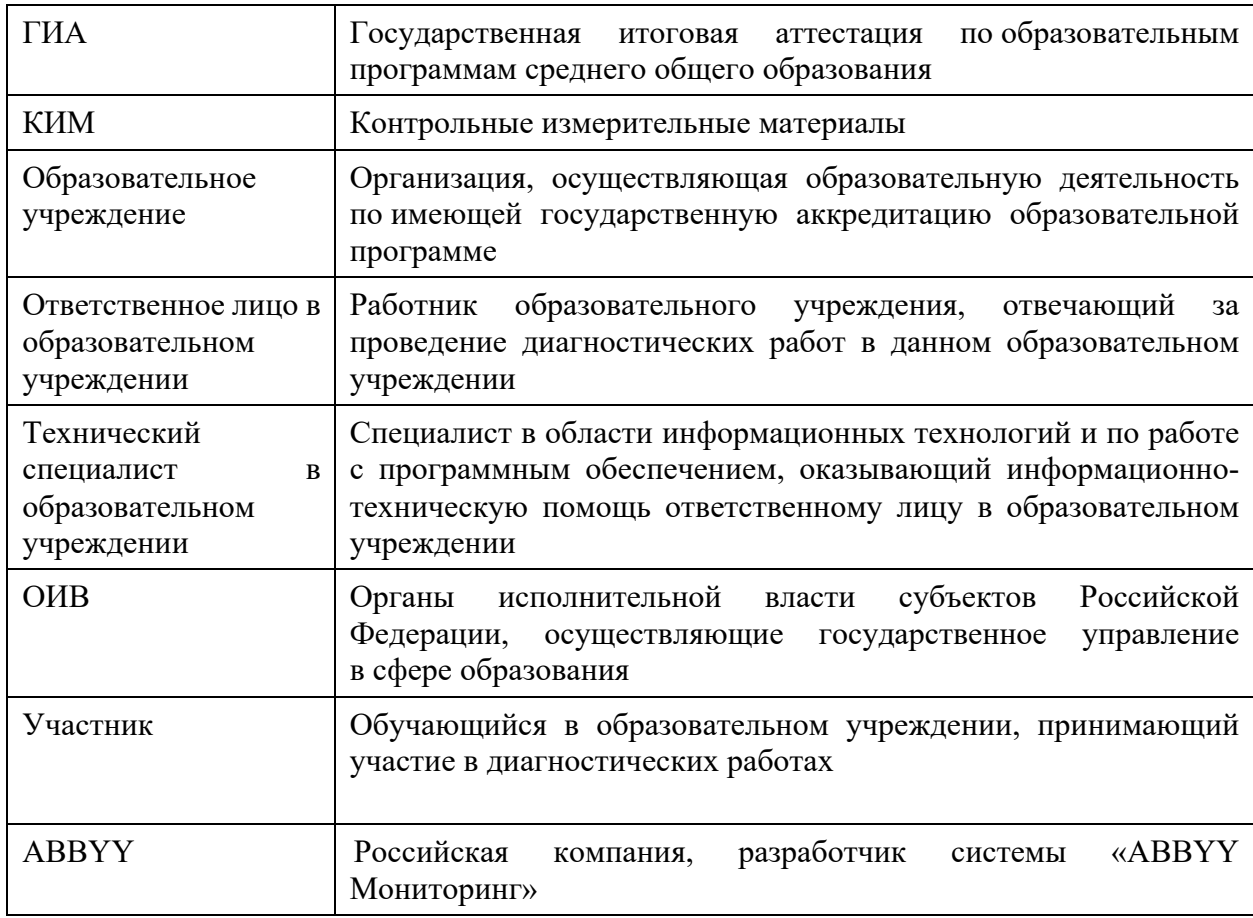

## **1 Цель проведения диагностических работ**

- 1.1 Целью проведения диагностических работ является определение у обучающихся уровня и качества знаний, полученных ими по завершении освоения образовательных программ основного общего образования.
- 1.2 В результате проведения диагностических работ с соблюдением основных требований объективного проведения, в том числе запрет на использования средств связи, как участниками диагностических работ, так и организаторами, будет получено корректное представление об уровне и качестве знаний обучающихся.

## **2 Общие сведения о проведении диагностических работ**

- 2.1 Диагностические работы проводятся в образовательных учреждениях, в месте обучения участников.
- 2.2 Диагностические работы проводятся в соответствии с общим расписанием занятий на втором и третьем уроке, но не ранее 9:00 по местному времени.
- 2.3 Диагностические работы проводятся с применением технологий и контрольных измерительных материалов государственной итоговой аттестации в 9-ых классах в формате ОГЭ.
- 2.4 Диагностические работы проводятся на машиночитаемых бланках ответов.
- 2.5 Всем ответственным лицам необходимо помнить, что диагностические работы проводятся в спокойной и доброжелательной обстановке.

#### **3 Расписание диагностических работ**

- 3.1 15 сентября 2020 г. русский язык;
- 3.2 18 сентября 2020 г. физика, химия, биология, информатика и информационнокоммуникационные технологии (ИКТ), история, география, обществознание, литература, иностранные языки;
- 3.3 22 сентября 2020 г. математика;
- 3.4 25 сентября 2020 г. – физика, химия, биология, информатика и информационнокоммуникационные технологии (ИКТ), история, география, обществознание, литература, иностранные языки.

#### **4 Ответственные за организацию и проведение диагностических работ**

- 4.1 В образовательном учреждении ответственными за организацию и проведение диагностических работ являются:
	- 4.1.1 Ответственное лицо в образовательном учреждении (далее ответственное лицо).
	- 4.1.2 Технический специалист в образовательном учреждении (далее технический специалист).
- 4.2 Ответственный за информационный обмен передаёт техническому специалисту и ответственному лицу с образовательном учреждении полученные по защищённому

каналу связи и посредством техпортала РЦОИ материалы, файлы, инструкции, новостные объявления.

- 4.3 Ответственное лицо вправе привлекать помощников для проведения диагностической работы.
- 4.4 Технический специалист должен заранее ознакомиться с инструкциями по работе с программным обеспечением:
	- 4.4.1 support.gia66.ru;
	- 4.4.2 VipNet Client и VipNet Деловая почта;
	- 4.4.3 станция печати экзаменационных материалов;
	- 4.4.4 станция удалённого сканирования;
	- 4.4.5 станция экспертизы.

# **5 Штаб**

- 5.1 В образовательном учреждении выделяется оборудованное помещение или аудитория для подготовки и обработки материалов диагностических работ − «Штаб».
- 5.2 Данное помещение должно быть оснащено компьютером с преднастроенным и работоспособным защищённым каналом связи сети VipNet №4897.
- 5.3 На указанном компьютере осуществляется планирование диагностических работ, печать индивидуальных комплектов, сканирование и печать работ для развёрнутых ответов, ознакомление с результатами диагностических работ.
- 5.4 Требования к компьютеру:
	- 5.4.1 Постоянное подключение к Интернет (рекомендуется: скорость 2.5 Мбит/с, безлимитный тариф, минимальная скорость – 512 Кбит/с);
	- 5.4.2 Операционная система: Windows 7;
	- 5.4.3 Процессор: выше Core2Duo (рекомендуется Core i5, двухъядерный);
	- 5.4.4 Оперативная память: не менее 1 Gb (рекомендуется 4 Gb);
	- 5.4.5 Разрешение экрана: 1280x1024 или выше;
	- 5.4.6 Лазерный принтер (либо аналогичное многофункциональное устройство) с установленными соответствующими драйверами;
	- 5.4.7 Планшетный либо поточный сканер, подключённый к указанному компьютеру (либо аналогичное многофункциональное устройство) с установленными соответствующими TWAIN- или WIA-драйверами;
	- 5.4.8 Один из перечисленных браузеров:
		- a) Mozilla Firefox не ниже 79 версии;
		- b) Google Chrome не ниже 84 версии.
	- 5.4.9 Доступ к сайту https://support.gia66.ru;
	- 5.4.10 Доступ к операционной системе на уровне Администратора (для технической подготовки рабочего места к проведению мониторинговой работы);
	- 5.4.11 Программное обеспечение для чтения файлов в формате PDF: Adobe Acrobat Reader или аналогичное (не рекомендуется использовать Foxit Reader).

## **6 Планирование**

- 6.1 Используя доступ к Региональной Базе Данных, не позднее дня, определённого в регламенте диагностической работы, ответственное лицо и технический специалист осуществляют планирование диагностической работы – учащихся, участвующих в диагностической работе, на диагностическую работу.
- 6.2 Невыполнение данного пункта не позволит получить индивидуальные комплекты для диагностической работы.
- 6.3 По окончании заполнения информации и проверки необходимо передать сведения об окончании планирования в мониторинг на support.gia66.ru.

## **7 Выделение аудиторий**

- 7.1 Для проведения диагностических работ выделяется одна или несколько аудиторий. Количество аудиторий должно формироваться с учетом санитарноэпидемиологической обстановки и особенностей распространения новой коронавирусной инфекции в регионе и общей численности участников диагностической работы.
- 7.2 Для каждого участника диагностической работы выделяется отдельное рабочее место (индивидуальный стол и стул), т.к. последующая рассадка участников диагностической работы производится по одному человеку за парту (рабочее место).
- 7.3 К оборудованию и техническому оснащению аудиторий не предъявляются специальные требования, отличные от общих требований учебных кабинетов образовательного учреждения.
- 7.4 Работа по информатике и ИКТ проводится с использованием компьютерной техники (по 1 АРМ на каждого участника), для чего возможно сопровождение участников к АРМ или установка АРМ за стол участника.
- 7.5 В аудиториях закрываются все стенды, плакаты и иные материалы со справочнопознавательной информацией по соответствующим учебным предметам.
- 7.6 В аудиториях подготавливается стол для осуществления раскладки и последующей сборки диагностических материалов, собранных у участников;
- 7.7 В аудиториях подготавливается бумага для черновиков из расчета не менее двух листов на каждого участника диагностических работ.

## **8 Проверка оборудования**

- 8.1 Не позднее, чем за один день до начала каждой диагностической работы технический специалист и осуществляет проверку готовности технического оборудования (принтера и сканера), наличие и работоспособность программного обеспечения компьютера и технических средств печати и сканирования.
- 8.2 Проверка оборудования заключается в выполнении следующих действий:
- 8.2.1 Печати тестового бланка;
- 8.2.2 Сканирования тестового бланка.
- 8.3 Если сканирование по техническим причинам невозможно или затруднительно, то следует произвести обслуживание, настройку или замену оборудования.
- 8.4 После завершения проверки оборудования технический специалист передаёт сведения в мониторинг об окончании техподготовки.

# **9 Печать машиночитаемых бланков и контрольных измерительных материалов**

- 9.1 Справочные материалы получаются техническим специалистом за 2-3 дня с техпортала РЦОИ (support.gia66.ru).
- 9.2 При помощи VipNet Деловая почта не позднее, чем за 1 сутки до диагностики, технический специалист должен получить файлы с материалами диагностики.
- 9.3 С 7:00 дня диагностики на техпортале технический специалист получает пароль для печати файлов.
- 9.4 Используя станцию печати экзаменационных материалов ответственное лицо и технический специалист печатают необходимые для проведения диагностической работы машиночитаемые бланки и задания (КИМ) для каждого участника.
- 9.5 Индивидуальные комплекты печатаются по классам в соответствии с количеством участников с запасом по 1-2 комплекта на аудиторию.
- 9.6 Ответственное лицо комплектует индивидуальные комплекты для каждого участника − индивидуальный комплект включает бланк ответов и КИМ, справочные материалы.

# **10 Рассадка участников в аудиториях**

- 10.1 Рассадка участников осуществляется по одному человеку за парту (рабочее место).
- 10.2 Допускается рассадка участников разных классов в одну аудиторию.
- 10.3 Если участник опоздал на диагностическую работу, он допускается к сдаче диагностической работы, при этом время окончания мероприятия не продлевается, повторный общий инструктаж для опоздавшего участника не проводится: ответственное лицо лишь предоставляют необходимую информацию для заполнения регистрационных полей бланков диагностической работы.

#### **11 Раздача индивидуальных комплектов участникам**

- 11.1 Распределение распечатанных индивидуальных комплектов участникам диагностической работы производится в случайном порядке.
- 11.2 При раздаче индивидуальных комплектов необходимо учитывать, чтобы у сидящих рядом участников не оказалось одинаковых вариантов.
- 11.3 Участник диагностической работы заполняет регистрационную часть бланка самостоятельно во время инструктажа.

11.4 Ответственное лицо проверяет, что каждый участник диагностической работы верно заполнил регистрационную часть бланка.

#### **12 Проведение диагностической работы в аудитории**

- 12.1 После проведения организаторами инструктажа участники приступают к выполнению диагностической работы.
- 12.2 Во время диагностической работы на рабочем столе участника, помимо бланка и КИМ, могут находиться:
	- 12.2.1 гелевая, капиллярная ручка с чернилами черного цвета;
	- 12.2.2 лекарства и питание (при необходимости);
	- 12.2.3 средства обучения и воспитания (в соответствии с описанием КИМ);
	- 12.2.4 черновики.
- 12.3 Во время проведения диагностических работ рекомендуется:
	- a) запретить иметь при себе средства связи, электронно-вычислительную технику, фото, аудио и видеоаппаратуру, справочные материалы, письменные заметки и иные средства хранения и передачи информации;
	- b) присутствовать в каждой аудитории не более 25 обучающихся (с рассадкой по одному человеку за партой);
	- c) не включать при проведении диагностической работы по учебному предмету в состав организаторов специалистов по этому учебному предмету;
- d) не разрешать во время диагностической работы обучающимся общаться друг с другом, свободно перемещаться по аудитории.
- 12.4 Сотрудникам образовательного учреждения и привлеченным специалистам запрещается оказывать содействие участникам диагностической работы, в том числе передавать им средства связи, электронно-вычислительную технику, фото-, аудио- и видеоаппаратуру, справочные материалы, письменные заметки и иные средства хранения и передачи информации.

#### **13 Завершение выполнения диагностической работы**

- 13.1 Участники диагностической работы, досрочно завершившие выполнение заданий, могут покинуть аудиторию. Ответственное лицо принимает от них бланки, КИМы и черновики.
- 13.2 За 30 минут и за 5 минут до окончания выполнения диагностической работы ответственное лицо сообщает участникам о скором завершении данного мероприятия и напоминает о необходимости перенести ответы из черновиков на бланк ответов.
- 13.3 По истечении установленного времени ответственное лицо объявляет об окончании выполнения диагностической работы и собирает бланки, КИМы и черновики участников.
- 13.4 По завершении сбора материалов ответственное лицо относит их в штаб.
- 13.5 Бланки ответов передаются техническому специалисту для сканирования.

13.6 Неиспользованные и использованные материалы диагностической работы, а также использованные черновики хранятся в организациях не менее 1 месяца после получения результатов.

#### **14 Сканирование**

- 14.1 Технический специалист в день проведения диагностической работы выполняет сканирование заполненных бланков ответов участников.
- 14.2 Сканирование бланков производится при помощи станции удалённого сканирования версии 2.0.
- 14.3 Отсканированные бланки высылаются по защищённому каналу связи на узел связи АП Администратор.
- 14.4 На следующий день при помощи сервера статистики технический специалист проверяет, что все бланки правильно отсканированы, загружены и приняты в обработку.

## **15 Экспертиза развёрнутых ответов**

- 15.1 Технический специалист в день начала экспертизы предоставляет доступ к экспертизе развёрнутых ответов участников.
- 15.2 Экспертиза производится при помощи станции экспертизы пакета ABBYY TestReader.
- 15.3 Экспертиза производится по критериям оценивания, получаемых с техпортала РЦОИ.
- 15.4 Эксперт обязан ознакомиться с вебинаром по согласованию подходов к оцениванию.
- 15.5 После оценивания работы эксперт передаёт протоколы на сканирование/внесение результаты проверки по критериям техническому специалисту.
- 15.6 По завершению экспертизы технический специалист должен убедиться, что протоколы проверки приняты системой.

#### **16 Завершающие положения**

- 16.1 КИМы и другие материалы, полученные в рамках проведения диагностических работ, не подлежат тиражированию и распространению вне данного проекта.
- 16.2 После проведения диагностической работы материалы остаются в распоряжении образовательного учреждения для дальнейшей работы и подготовки педагогов.
- 16.3 Бланки ответов и контрольные измерительные материалы хранятся в образовательном учреждении в течение месяца после получения результатов.